# Universida<sub>de</sub>Vigo

Guía Materia 2023 / 2024

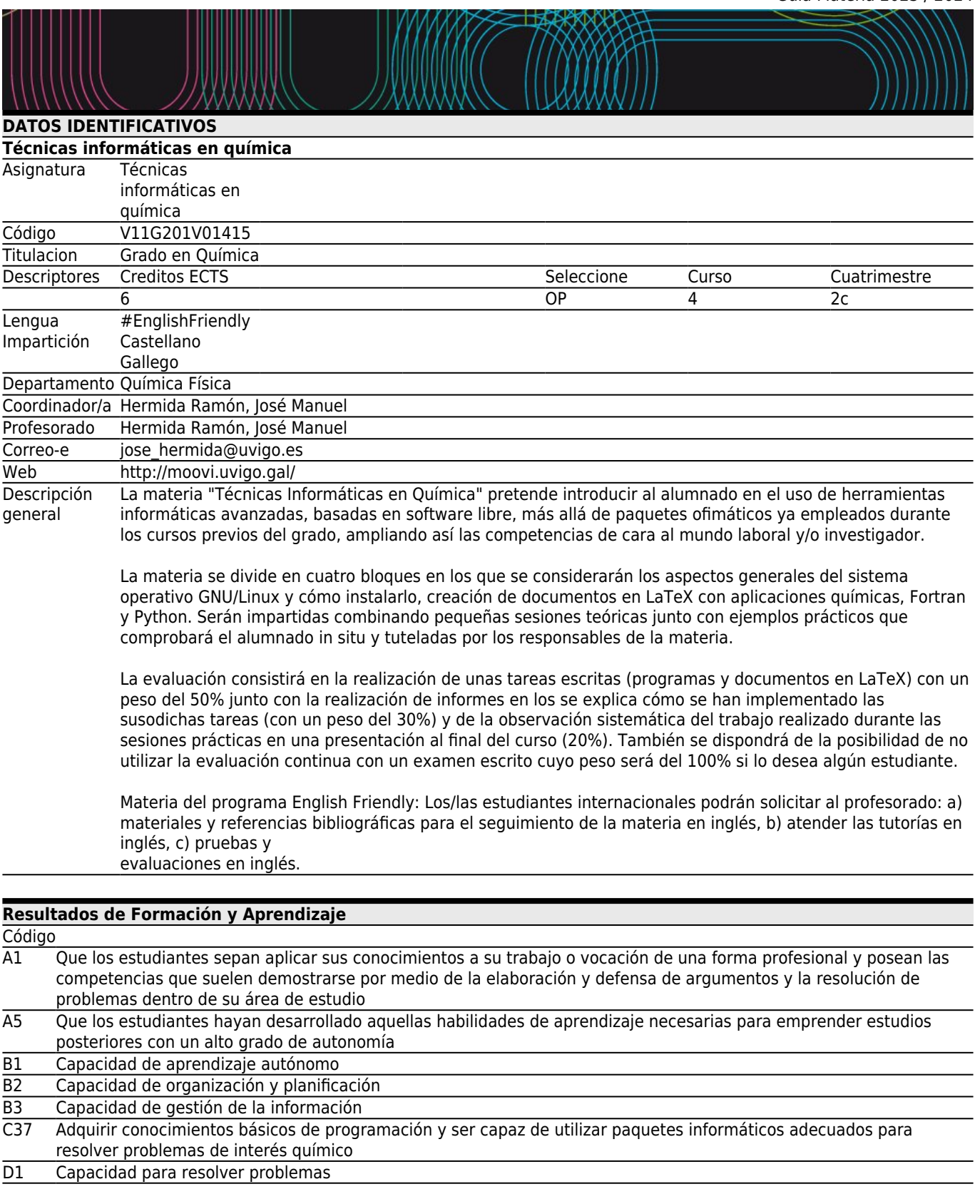

#### **[Resultados previstos en la materia](#page--1-0)** Resultados previstos en la materia entre en la materia en la materia de Formación y escultados de Formación y Aprendizaje Elaborar programas de Python/Fortran B1 B2  $C37$  D1

 $A1$ <br> $A5$ 

B3

C37

## Elaboración de presentaciones y/o documentos de texto con LaTeX B2

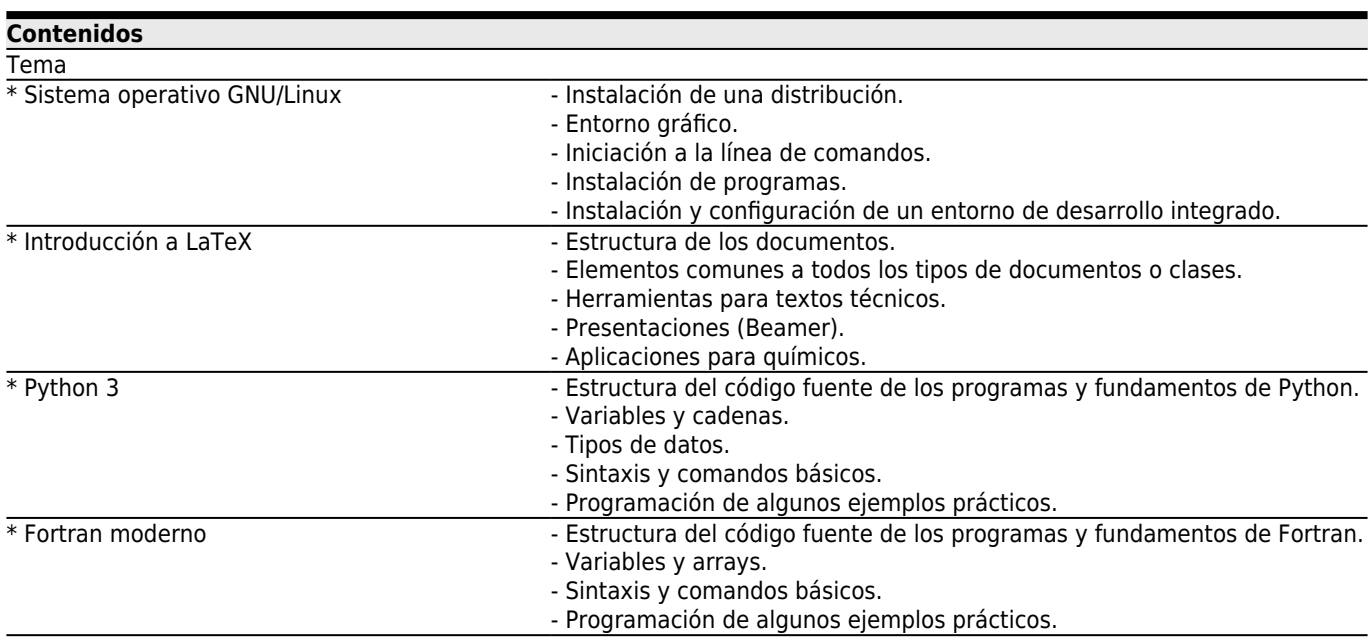

### **[Planificación](#page--1-0)**

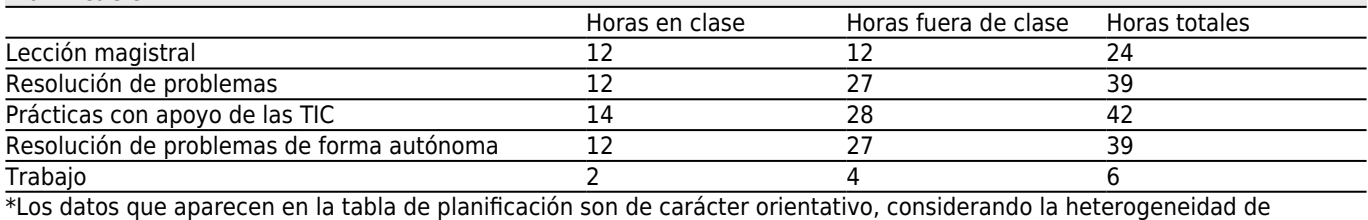

alumnado

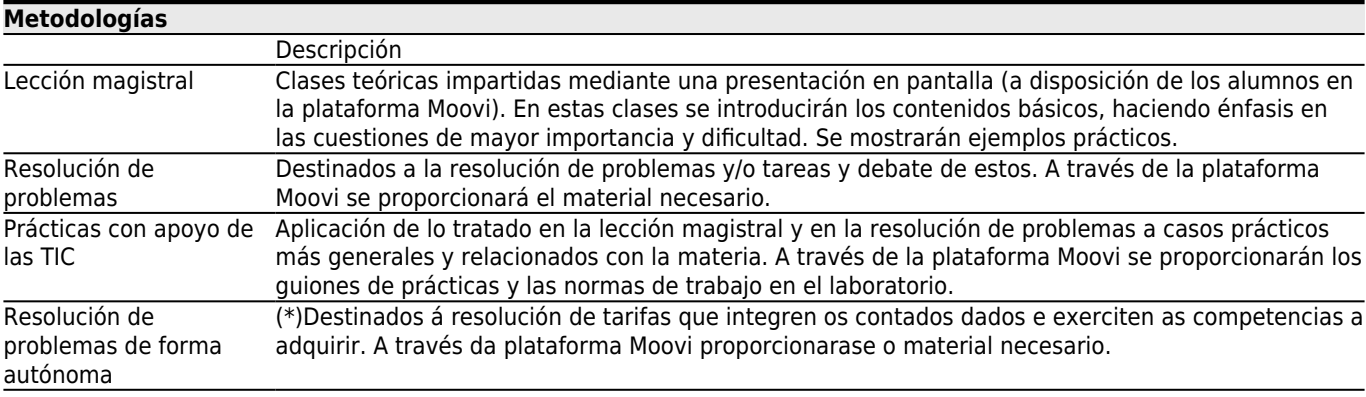

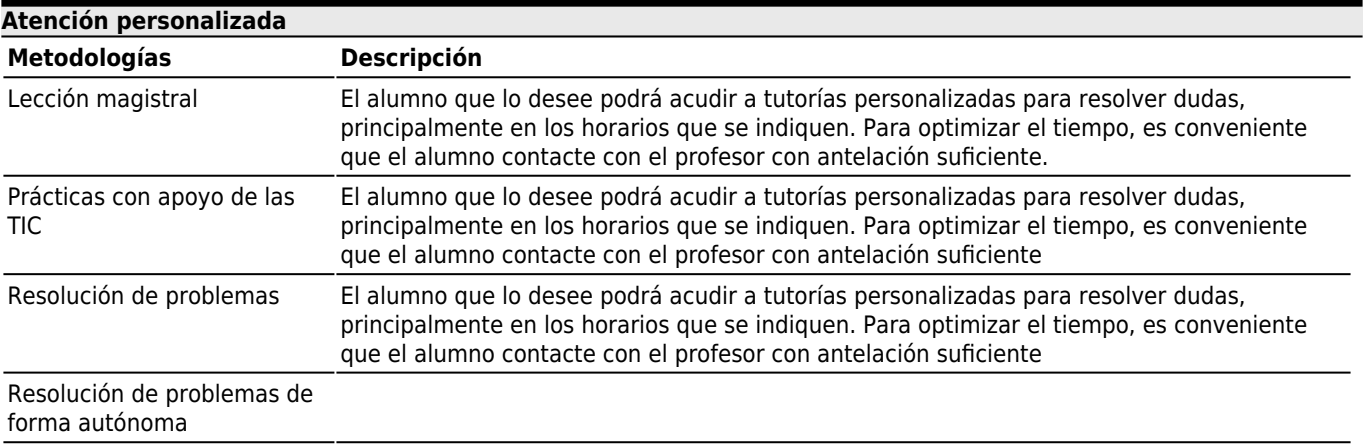

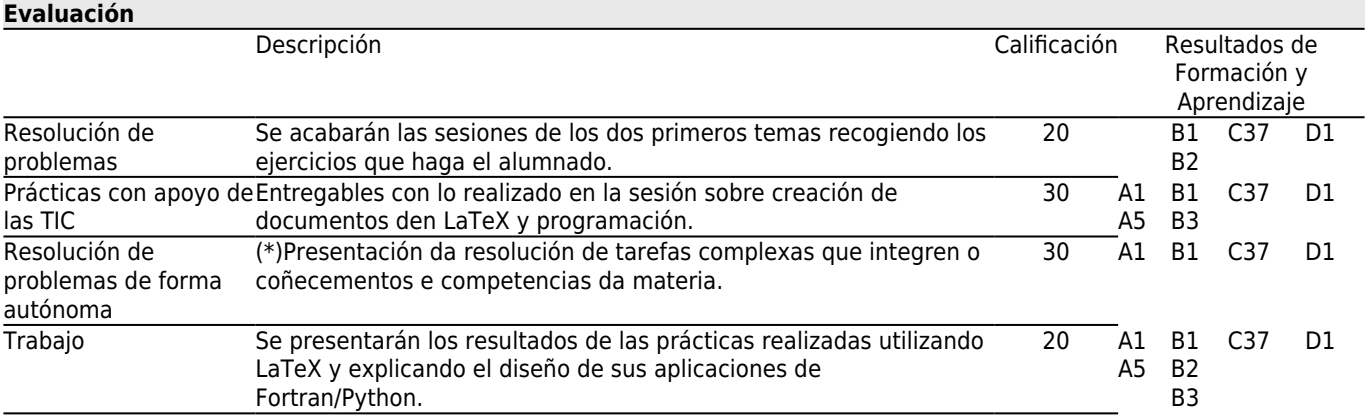

#### **[Otros comentarios sobre la Evaluación](#page--1-0)**

#### **[Fuentes de información](#page--1-0)**

**Bibliografía Básica**

Jay LaCroix, **Learn Linux TV**, Youtube, 2022

**Bibliografía Complementaria**

Jay LaCroix, **Mastering Ubuntu Server : explore the versatile, powerful Linux Server distribution Ubuntu 22.04 with this comprehensive guide**, 4, Packt Publishing Limited, 2022

Richard Blum, Christine Bresnahan, **Linux command line and shell scripting bible**, 3, John Wiley & Sons, 2015

Collaboratively writing open-content textbook, **LaTeX**, https://en.m.wikibooks.org/wiki/LaTeX, 2022

J. Mulero, J.M. Sepulcre, **LATEX con palabras clave**, Publicacions de la Universitat d'Alacant, 2016

Collaboratively writing open-content textbook, **Python Programming**,

https://en.m.wikibooks.org/wiki/Python\_Programming,

**Python 3 Tutorial**, https://www.tutorialspoint.com/python3/,

Alberto Cuevas Álvarez, **Python 3**, RA-MA Editorial, 2016

David Beazley, Brian K. Jones, **Python Cookbook**, 3, O'Reilly, 2013

**Fortran Tutorial**, https://www.tutorialspoint.com/fortran/index.htm,

Collaboratively writing open-content textbook, **Fortran**, https://en.m.wikibooks.org/wiki/Fortran,

Michael Metcalf, John Reid, Malcolm Cohen, **Modern Fortran Explained (Numerical Mathematics and Scientific**

**Computation)**, 4, Oxford University Press, 2011

William H. Press, Brian P. Flannery, Saul A. Teukolsky, William T. Vetterling, **Numerical Recipes in Fortran 77: The Art of Scientific Computing**, 2, University Press, 1992-1996

#### **[Recomendaciones](#page--1-0)**

#### **Asignaturas que se recomienda haber cursado previamente**

Matemáticas: Matemáticas I/V11G201V01103 Matemáticas: Matemáticas II/V11G201V01108 Química: Química I/V11G201V01104 Química: Química II/V11G201V01109